, tushu007.com

#### <<AutoCAD 2006

 $<<$ AutoCAD 2006

- 13 ISBN 9787115163394
- 10 ISBN 7115163391

出版时间:2007-8

页数:170

字数:275000

extended by PDF and the PDF

http://www.tushu007.com

, tushu007.com

### <<AutoCAD 2006

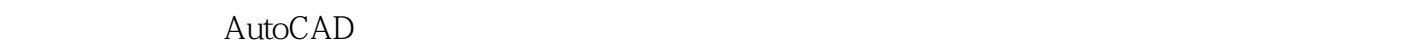

 $3$  and  $17$ 

and CAD and CAD can can be captain  $\mathbb{C}$  and  $\mathbb{C}$   $\mathbb{C}$   $\mathbb{C}$   $\mathbb{C}$   $\mathbb{C}$   $\mathbb{C}$   $\mathbb{C}$   $\mathbb{C}$   $\mathbb{C}$   $\mathbb{C}$   $\mathbb{C}$   $\mathbb{C}$   $\mathbb{C}$   $\mathbb{C}$   $\mathbb{C}$   $\mathbb{C}$   $\mathbb{C}$   $\mathbb{C}$   $\mathbb{C}$   $\math$ 

AutoCAD

#### , tushu007.com

## $<<$ AutoCAD 2006

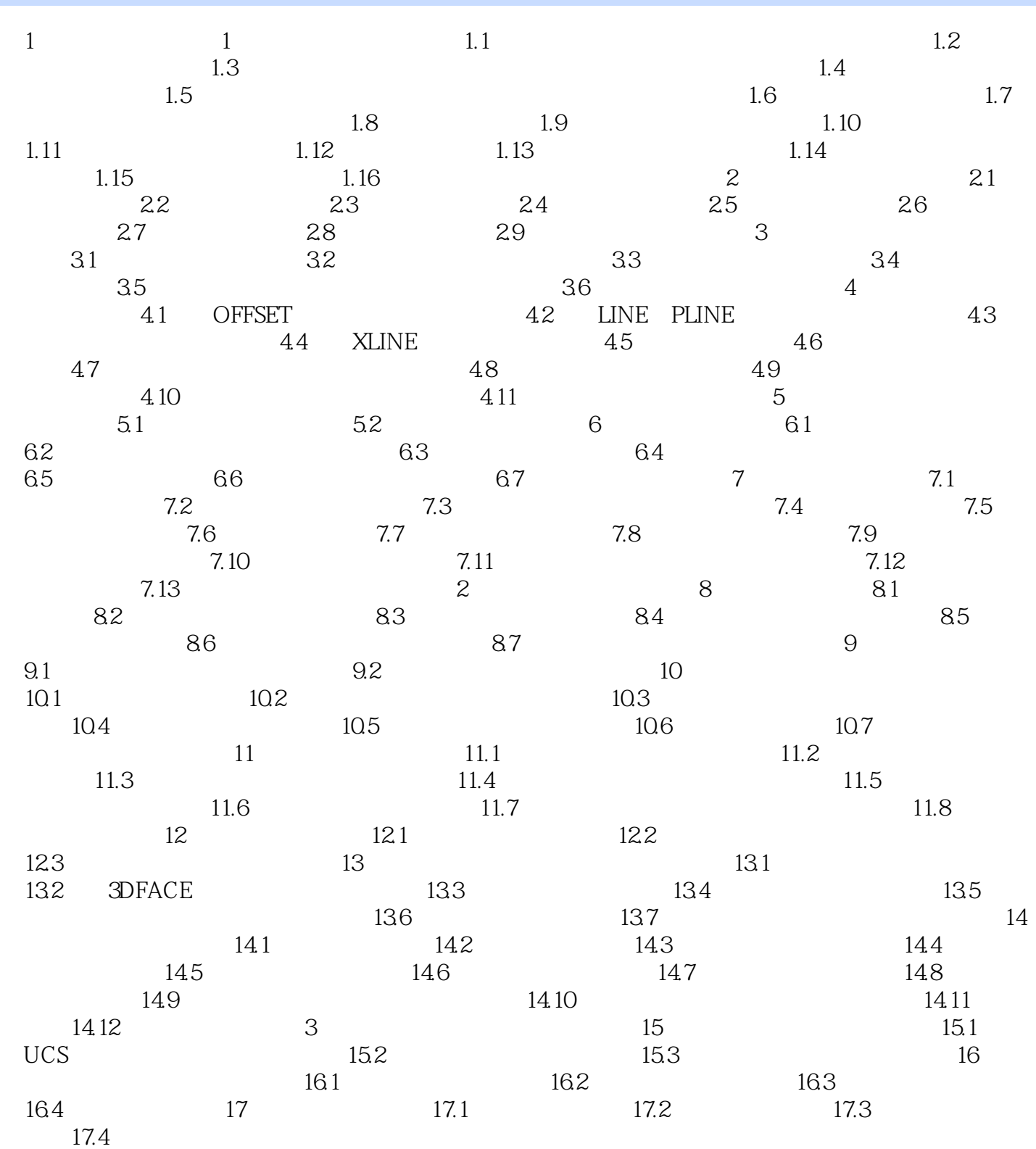

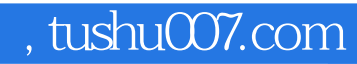

# <<AutoCAD 2006

本站所提供下载的PDF图书仅提供预览和简介,请支持正版图书。

更多资源请访问:http://www.tushu007.com